## Package 'GoogleGenomics'

April 14, 2017

<span id="page-0-0"></span>Version 1.6.0

Date 2015-07-13

Title R Client for Google Genomics API

**Depends** R  $(>= 3.1.0)$ , GenomicAlignments  $(>= 1.0.1)$ , VariantAnnotation

Imports Biostrings, GenomeInfoDb, GenomicRanges, IRanges, httr, rjson, Rsamtools, S4Vectors (>= 0.9.25)

Suggests BiocStyle, httpuv, knitr, rmarkdown, testthat, ggbio, ggplot2, BSgenome.Hsapiens.UCSC.hg19, org.Hs.eg.db, TxDb.Hsapiens.UCSC.hg19.knownGene

Description Provides an R package to interact with the Google Genomics API.

VignetteBuilder knitr

License Apache License (== 2.0) | file LICENSE

URL <https://cloud.google.com/genomics/>

BugReports <https://github.com/Bioconductor/GoogleGenomics/issues>

biocViews DataImport, ThirdPartyClient

NeedsCompilation no

Author Cassie Doll [aut], Nicole Deflaux [aut], Siddhartha Bagaria [aut, cre]

Maintainer Siddhartha Bagaria <sidb@google.com>

## R topics documented:

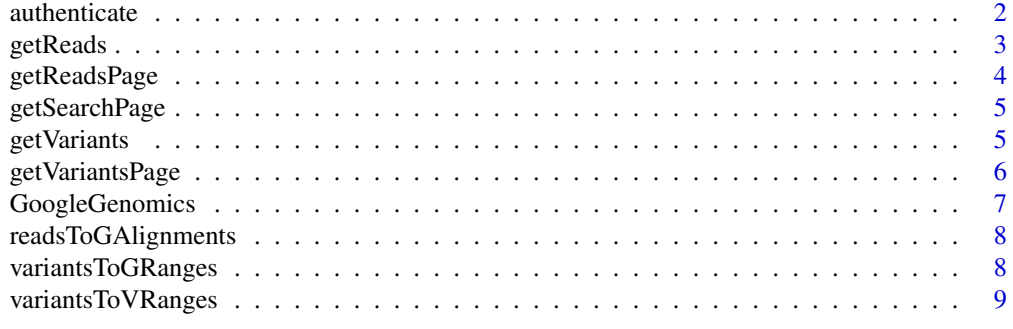

**Index** [11](#page-10-0)

Follow the sign up instructions at [https://cloud.google.com/genomics/install-genomics-to](https://cloud.google.com/genomics/install-genomics-tools#authenticate)ols# [authenticate](https://cloud.google.com/genomics/install-genomics-tools#authenticate) to download the client secrets file, or note the clientId and clientSecret pair.

#### Usage

```
authenticate(file, clientId, clientSecret, invokeBrowser, apiKey)
```
#### Arguments

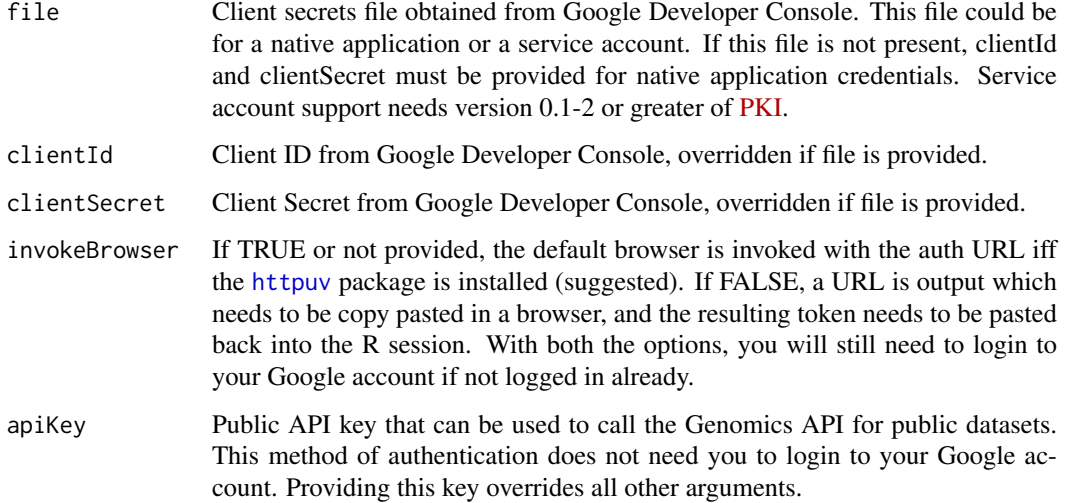

#### Value

NULL (silently) if successful.

```
apiKey <- Sys.getenv("GOOGLE_API_KEY")
if (!is.na(apiKey) && nchar(apiKey)>0) {
  authenticate(apiKey=apiKey)
}
## Not run:
authenticate(file="clientSecrets.json")
authenticate(file="clientSecrets.json", invokeBrowser=FALSE)
authenticate(clientId="abc", clientSecret="xyz", invokeBrowser=FALSE)
## End(Not run)
```
<span id="page-2-1"></span><span id="page-2-0"></span>

This function will return all of the reads that comprise the requested genomic range, iterating over paginated results as necessary.

#### Usage

```
getReads(readGroupSetId = "CMvnhpKTFhDnk4_9zcKO3_YB", chromosome = "22",
  start = 16051400, end = 16051500, fields = NULL, converter = c)
```
#### Arguments

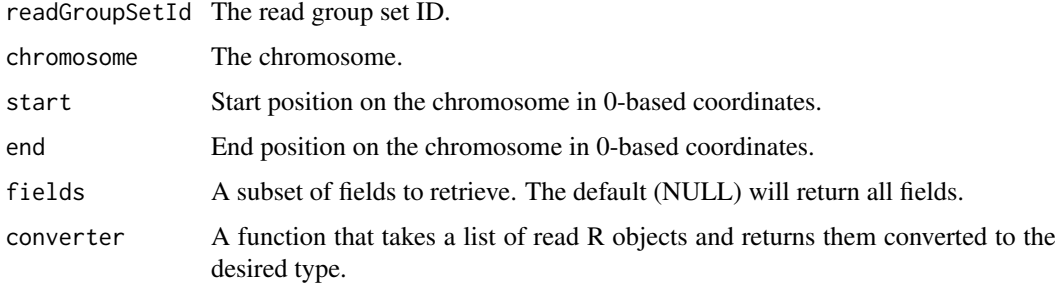

#### Details

By default, this function gets reads for a small genomic region for one sample in 1,000 Genomes.

Optionally pass a converter as appropriate for your use case. By passing it to this method, only the converted objects will be accumulated in memory. The converter function should return an empty container of the desired type if called without any arguments.

#### Value

By default, the return value is a list of R objects corresponding to the JSON objects returned by the Google Genomics Reads API. If a converter is passed, object(s) of the type returned by the converter will be returned by this function.

#### See Also

#### [getVariants](#page-4-1)

```
# Authenticated on package load from the env variable GOOGLE_API_KEY.
reads <- getReads()
summary(reads)
summary(reads[[1]])
```
In general, use the getReads method instead. It calls this method, returning reads from all of the pages that comprise the requested genomic range.

#### Usage

```
getReadsPage(readGroupSetId = "CMvnhpKTFhDnk4_9zcKO3_YB", chromosome = "22",
  start = 16051400, end = 16051500, fields = NULL, pageToken = NULL)
```
#### Arguments

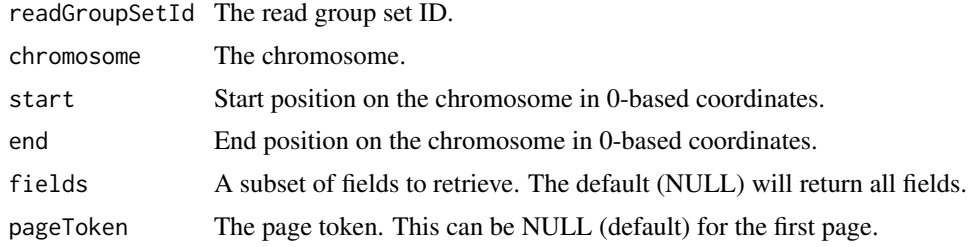

#### Details

By default, this function gets reads for a small genomic region for one sample in 1,000 Genomes. Note that the Global Alliance for Genomics and Health API uses a 0-based coordinate system. For more detail, please see GA4GH discussions such as the following:

- <https://github.com/ga4gh/schemas/issues/168>
- <https://github.com/ga4gh/schemas/issues/121>

#### Value

A two-element list is returned by the function.

reads: A list of R objects corresponding to the JSON objects returned by the Google Genomics Reads API.

nextPageToken: The token to be used to retrieve the next page of results, if applicable.

#### See Also

Other page fetch functions: [getSearchPage](#page-4-2); [getVariantsPage](#page-5-1)

```
# Authenticated on package load from the env variable GOOGLE_API_KEY.
readsPage <- getReadsPage()
summary(readsPage)
summary(readsPage$reads[[1]])
```
<span id="page-4-2"></span><span id="page-4-0"></span>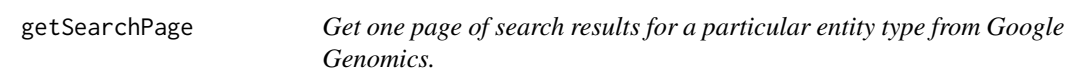

In general, use higher level methods such as getReads and getVariants instead.

#### Usage

getSearchPage(entityType, body, fields, pageToken)

#### Arguments

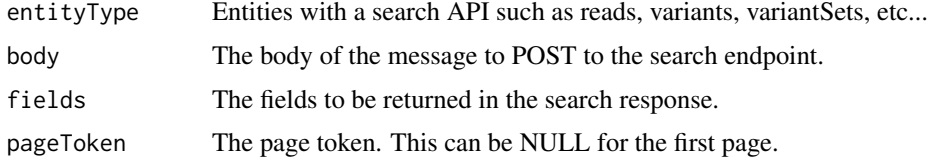

#### Value

The raw response converted from JSON to an R object.

#### See Also

Other page fetch functions: [getReadsPage](#page-3-1); [getVariantsPage](#page-5-1)

#### Examples

```
# Authenticated on package load from the env variable GOOGLE_API_KEY.
body <- list(readGroupSetIds=list("CMvnhpKTFhDnk4_9zcKO3_YB"),
             referenceName="22",
             start=16051400, end=16051500, pageToken=NULL)
reads <- getSearchPage("reads", body, NULL, NULL)
summary(reads)
```
<span id="page-4-1"></span>getVariants *Get variants from Google Genomics.*

#### Description

This function will return all of the variants that comprise the requested genomic range, iterating over paginated results as necessary.

#### Usage

```
getVariants(datasetId = "10473108253681171589", chromosome = "22",
  start = 16051400, end = 16051500, fields = NULL, converter = c)
```
#### <span id="page-5-0"></span>Arguments

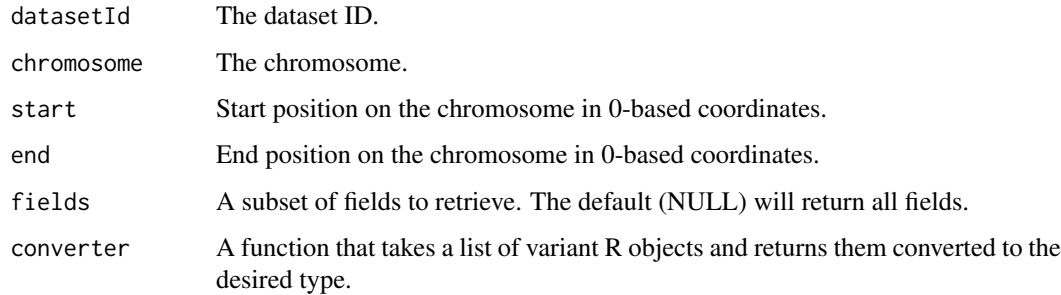

#### Details

By default, this function gets variants from a small section of 1000 Genomes phase 1 variants.

Optionally pass a converter as appropriate for your use case. By passing it to this method, only the converted objects will be accumulated in memory. The converter function should return an empty container of the desired type if called without any arguments.

#### Value

By default, the return value is a list of R objects corresponding to the JSON objects returned by the Google Genomics Variants API. If a converter is passed, object(s) of the type returned by the converter will be returned by this function.

#### See Also

[getReads](#page-2-1) for equivalent function for reads, and [variantsToVRanges](#page-8-1) for a converter function.

#### Examples

```
# Authenticated on package load from the env variable GOOGLE_API_KEY.
variants <- getVariants()
summary(variants)
summary(variants[[1]])
```
<span id="page-5-1"></span>getVariantsPage *Get one page of variants from Google Genomics.*

#### Description

In general, use the getVariants method instead. It calls this method, returning variants from all of the pages that comprise the requested genomic range.

#### Usage

```
getVariantsPage(datasetId = "10473108253681171589", chromosome = "22",
  start = 16051400, end = 16051500, fields = NULL, pageToken = NULL)
```
#### <span id="page-6-0"></span>GoogleGenomics 7

#### Arguments

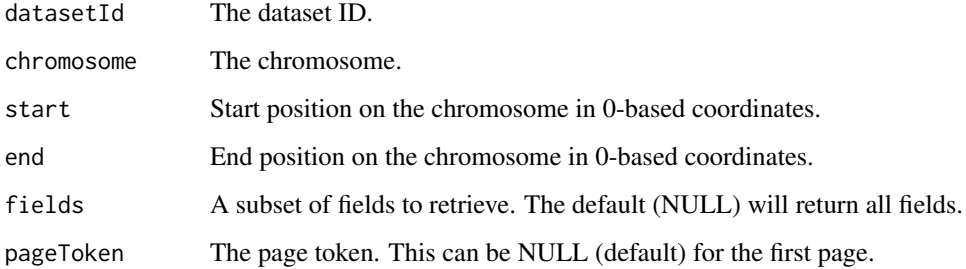

#### Details

By default, this function gets variants from a small section of 1000 Genomes phase 1 variants.

#### Value

A two-element list is returned by the function.

variants: A list of R objects corresponding to the JSON objects returned by the Google Genomics Variants API.

nextPageToken: The token to be used to retrieve the next page of results, if applicable.

#### See Also

Other page fetch functions: [getReadsPage](#page-3-1); [getSearchPage](#page-4-2)

#### Examples

```
# Authenticated on package load from the env variable GOOGLE_API_KEY.
variantsPage <- getVariantsPage()
summary(variantsPage)
summary(variantsPage$variants[[1]])
```
GoogleGenomics *A basic R package for Google Genomics API.*

#### Description

This project is in active development - the current code is very minimal and a lot of work is left.

#### Details

For more details, read the package README.

<span id="page-7-0"></span>readsToGAlignments *Convert reads to GAlignments.*

#### Description

Note that the Global Alliance for Genomics and Health API uses a 0-based coordinate system. For more detail, please see GA4GH discussions such as the following:

- <https://github.com/ga4gh/schemas/issues/168>
- <https://github.com/ga4gh/schemas/issues/121>

#### Usage

```
readsToGAlignments(reads, oneBasedCoord = TRUE, slStyle = "UCSC")
```
#### Arguments

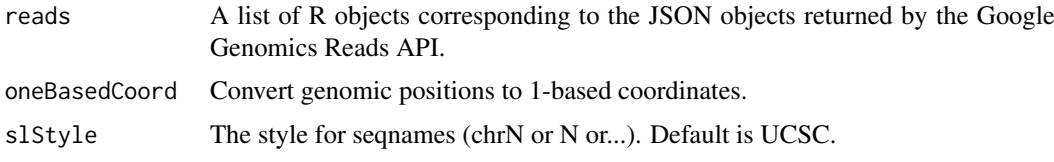

#### Value

**[GAlignments](#page-0-0)** 

#### Examples

```
# Authenticated on package load from the env variable GOOGLE_API_KEY.
alignments1 <- getReads(converter=readsToGAlignments)
summary(alignments1)
alignments2 <- readsToGAlignments(getReads())
print(identical(alignments1, alignments2))
```
<span id="page-7-1"></span>variantsToGRanges *Convert variants to GRanges.*

#### Description

Note that the Global Alliance for Genomics and Health API uses a 0-based coordinate system. For more detail, please see GA4GH discussions such as the following:

- <https://github.com/ga4gh/schemas/issues/168>
- <https://github.com/ga4gh/schemas/issues/121>

#### Usage

```
variantsToGRanges(variants, oneBasedCoord = TRUE, slStyle = "UCSC")
```
#### <span id="page-8-0"></span>Arguments

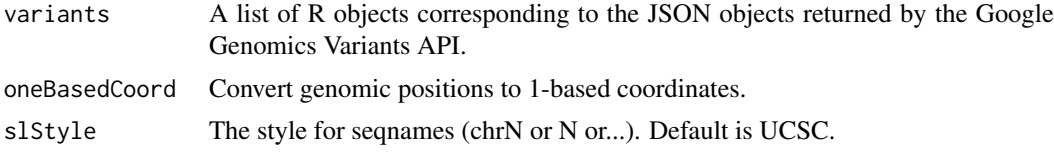

#### Value

[GRanges](#page-0-0)

#### See Also

Other variants converter functions: [variantsToVRanges](#page-8-1)

#### Examples

```
# Authenticated on package load from the env variable GOOGLE_API_KEY.
variants1 <- getVariants(converter=variantsToGRanges)
summary(variants1)
variants2 <- variantsToGRanges(getVariants())
print(identical(variants1, variants2))
```
<span id="page-8-1"></span>variantsToVRanges *Convert variants to VRanges.*

#### Description

Note that the Global Alliance for Genomics and Health API uses a 0-based coordinate system. For more detail, please see GA4GH discussions such as the following:

- <https://github.com/ga4gh/schemas/issues/168>
- <https://github.com/ga4gh/schemas/issues/121>

#### Usage

```
variantsToVRanges(variants, oneBasedCoord = TRUE, slStyle = "UCSC")
```
#### Arguments

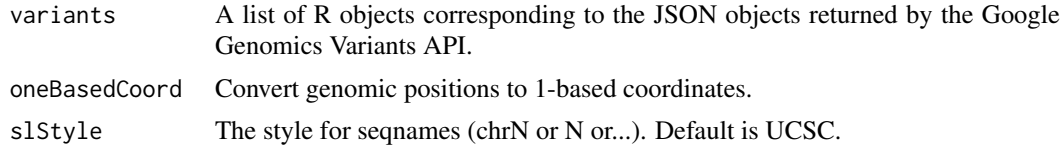

#### Value

#### [VRanges](#page-0-0)

#### See Also

Other variants converter functions: [variantsToGRanges](#page-7-1)

```
# Authenticated on package load from the env variable GOOGLE_API_KEY.
variants1 <- getVariants(converter=variantsToVRanges)
summary(variants1)
variants2 <- variantsToVRanges(getVariants())
print(identical(variants1, variants2))
```
# <span id="page-10-0"></span>Index

authenticate, [2](#page-1-0)

GAlignments, *[8](#page-7-0)* getReads, [3,](#page-2-0) *[6](#page-5-0)* getReadsPage, [4,](#page-3-0) *[5](#page-4-0)*, *[7](#page-6-0)* getSearchPage, *[4](#page-3-0)*, [5,](#page-4-0) *[7](#page-6-0)* getVariants, *[3](#page-2-0)*, [5](#page-4-0) getVariantsPage, *[4,](#page-3-0) [5](#page-4-0)*, [6](#page-5-0) GoogleGenomics, [7](#page-6-0) GoogleGenomics-package *(*GoogleGenomics*)*, [7](#page-6-0) GRanges, *[9](#page-8-0)*

httpuv, *[2](#page-1-0)*

readsToGAlignments, [8](#page-7-0)

variantsToGRanges, [8,](#page-7-0) *[9](#page-8-0)* variantsToVRanges, *[6](#page-5-0)*, *[9](#page-8-0)*, [9](#page-8-0) VRanges, *[9](#page-8-0)*